## ALLELOIA

Archpriest Dimitri Ressetar

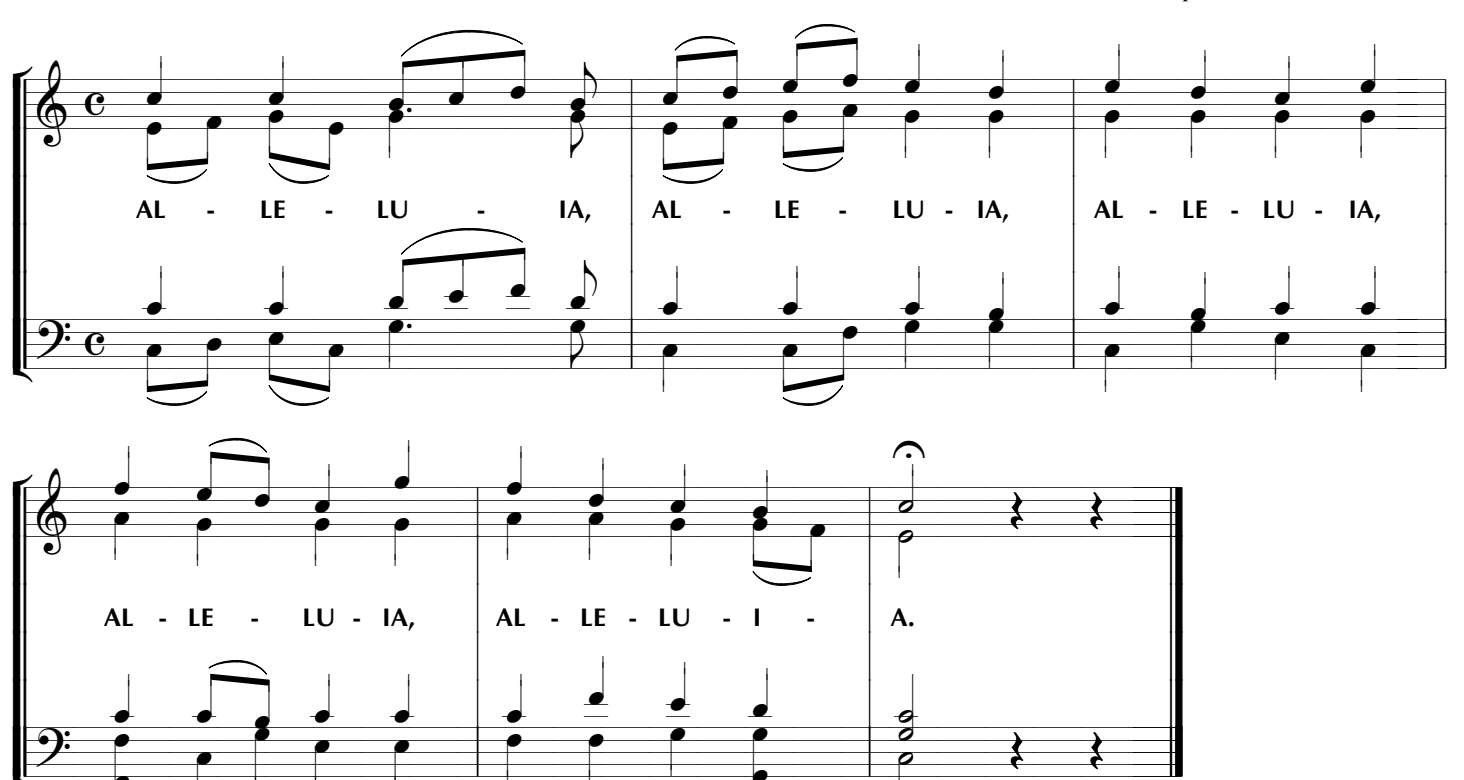

 $\bullet$ 

 $\bullet$ 

●

 $\bullet$ 

≹

 $\overline{\cup}$ 

≹